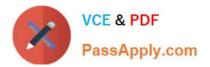

# 3101<sup>Q&As</sup>

Avaya Aura® Communication Manager and CM Messaging -Embedded Maintenance and Troubleshooting Exam

# Pass Avaya 3101 Exam with 100% Guarantee

Free Download Real Questions & Answers **PDF** and **VCE** file from:

https://www.passapply.com/3101.html

# 100% Passing Guarantee 100% Money Back Assurance

Following Questions and Answers are all new published by Avaya Official Exam Center

Instant Download After Purchase

- 100% Money Back Guarantee
- 😳 365 Days Free Update
- 800,000+ Satisfied Customers

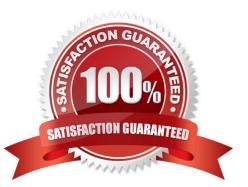

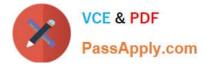

## **QUESTION 1**

The main server has failed and several G650 gateways have reconnected to alternate servers. What mechanism controls G650 failover?

- A. H.248 Link Bounce timer
- B. H.323 Link Bounce timer
- C. IPSI priority list administered on the LSP
- D. IPSI priority list administered on the ESS

Correct Answer: D

Reference Page 45 Avaya AuraTM Communication Manager Survivability Options

#### **QUESTION 2**

Your company has received notice that Communication Manager (CM) update is available, and CM update also requires an update to System Platform (SP) How, and In what order, do you perform the updates?

- A. leave SP at current version, and then update CM only
- B. Update CM first, then update SP.
- C. Update SP First and then update CM
- D. Perform the updates according to the PCN/PSN.

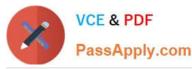

## https://www.passapply.com/3101.html 2024 Latest passapply 3101 PDF and VCE dumps Download

Communication Manager Messaging - Windows Internet Explorer 💌 🏍 🗶 📲 Live Scarch p. 😋 😋 🔻 🕘 hilas///Ci/Tappa/2MT-60\_DocC)/CM\_5\_0\_Aveyadoc/DocC)/CMM/indox, http:?Stop2Acministoring="noAutomatedAttonpane9aAEubsp:box.html&it File Ecit View Favorites Tools Felp 🚖 Favoritzs 🔰 🍰 El Suggester Stes 🐐 🔊 web Sice Salariz 🐐 🕌 Songle 🐉 Hone 🥶 Hone - Windows Live 🔍 Welcone to essyst 😤 🛪 🍘 Communication Manager ... 🗙 🏹 Welcome to assyst 🛅 + 🔝 - 🖃 👼 + Page + Catety + Tools + 🚱 + AVAVA Communication Manager Messaging System Multlingual Is Display only Indicates whether the multilingual feature is turned on. ~ Contents Index Search A unique name that consists of from 1 to 14 Cal Answer Primary Anno. Indicates the announcement set for system prompts and for the personal Set. or standard system greeting until the caler switches languages. Communication Manager Messaging characters Getting Litarted
Administration
Administration Checklists
Besic Messeging Administration Cal Answer Language If ON appears in the System Multiingual field, enter **y** to enable Cal Answer • y = yes language choice. If this feature is enabled, a call is answered in the primary Choice language. The caler is then invited (in the secondary language) to press # • n = no System Administration I to switch to the secondary language. Subscriber Administration Listing Class of Service names Changing Class of Service Options If ON does not appear in the System Multilingual field, enter n. Up the Call Answer Secondary Anno. A unique name consisting Indicates the announcement set that is to be used for system prompts and Adding Subscribers Changing Subscriber data Removing Subscribers Set of from 1 to 14 characters for the personal or standard system greeting after the caler switches Do languages ▶ Listing Subscribers PERMISSIONS Creating or Changing Subscriber Name Recordin Reassigning Subscriber Default Passwords Unlocking a Subscriber's Malbox Enter either lyne: call answer Adding, Changing, and Removing Subscribers call-answer none Unauthorized Malbox Use Performing Messacing System Administration Administering Enhanced List Application Configuring the Centralized Messaging Server I The caler will have both call answer and malbox capabilities. auto-attendant · none buletin-board I The caler wil have a mailbox only and no cal answer capability. Networking Remote User Administratio auto-attendant Customizing Announcements Overview I The malbox is an automated attendant. Creating a Custom Announcement Set Customizing a New Announcement Set Account Code Billing Administration bulletin-board I The mailbox is an information-only recorded announcement. Automated Attendants and Bulletin Boards Flaming an Automated Attendant Design Considerations For more information about the last two options, see the Automated Attendants and Buletin Boards section. Modes and sciecules Multilingual Automated Attendants Multiple Personal Greetinus Feature TTY Automated Attendants Alows a subscriber, particularly a system administrator, to record system Announcement Control? Y - yes announcements such as subscriber names and networked system machine Setting Up an Automated Attendant n = no Step 1: Loobing Cell Transfers Out of messagin Step 2: Administering the Automated Attendant Step 3: Recording Greetings for the Automated a Marning Subscribers with this kind of permission can change system Recording an Automated Attendant Menu Greet's announcements that are heard by calers. Reserve this capability for Recording an Automated Attendant Menu Greet i 🐱 system administrators. ٢ 😼 My Computer 🍕 : 1095 2005 🖉 😒 😰 🛛 😡 .nbox - Microsoft Out... 🕵 Site Administration - [... 🦷 🛃 Office Communicator 👘 👋 Automatic Lipdates 🖬 📵 🗐 🐔 stari C LMAGU DECC Fk. . 🗐 3101 4-0 Answere u v

#### Correct Answer: D

#### **QUESTION 3**

Occasionally, a user in network region 1 lifts the handset to call a user In network region 2, and although the active red and green lights are operable, there is no dial tone. Which two possible causes should you investigate? (Choose two.)

- A. IP Softphone not enabled on the station form
- B. H.323 and SIP endpoints are incompatible when used together
- C. DSP resources out of service
- D. Network Region incompatibly administered
- E. Station does not have a voice mailbox assigned

#### Correct Answer: CD

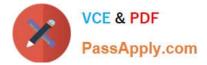

# **QUESTION 4**

The Communication manager trunk group that carries calls to Communication Manager Messaging in H.323 integration should have which option in the Group Type field?

A. H.323

B. ISDN

C. SIP

D. Q.931

Correct Answer: B

### **QUESTION 5**

Which two statements describe Inter Gateway Alternate Routing (IGAR)> (choose two)

A. IGAR Is used In single-server system with IP WAN connected bearer traffic between port networks or media gateways

B. IGAR provides multiple alternate IP WAN routes based on bearer traffic and SLAs.

C. IGAR Is multiple gateways used In multi-server systems over dedicated network segments

D. IGAR Is used In Single-server systems with unusually high latency LAN

E. IGAR provides an alternate PSTN connection when the IP WAN is incapable of carrying the bearer traffic.

Correct Answer: AE

Reference Page 10 Administering Network Connectivity on Avaya AuraTM Communication Manager

Latest 3101 Dumps

3101 PDF Dumps

3101 VCE Dumps